# $\overline{O}$ ¥Ø<sup>1</sup>Ø<sup>-</sup>اØ<sup>-</sup>ات Ù^اجهة  $\mathcal{O}^*\mathcal{O}\pm\dot{\mathbf{U}}^*\mathcal{O}^*\dot{\mathbf{U}}^*\dot{\mathbf{U}}^*\dot{\mathbf{U}},\ \mathcal{O}\pounds\mathcal{O}^3\mathcal{O}^*\dot{\mathbf{U}}\mathcal{H}^*\mathcal{O}\S\dot{\mathbf{U}}$   $\blacklozenge$  Cisco **(CDP) Ø1Ù,,Ù‰ اÙ,,Ù...ØÙ^Ù,,ات المدارة 200/300 Series**

## $\mathcal{D}$ sù, $\mathcal{D}$ £ù $\sharp \mathcal{D}$ <sup>-</sup> $\mathcal{D}$ sù $\mathbf{\hat{\Theta}}$

 $\mathcal{O}^{\cdot}\mathcal{O}$ +Ù $^{\cdot}\mathcal{O}^{\cdot}$ Ù $^{\cdot}$ Ù, Ø $\mathcal{O}^{\cdot}$   $\mathcal{O}^{\cdot}$   $\mathcal{O}^{\cdot}$   $\mathcal{O}^{\cdot}$   $\mathcal{O}^{\cdot}$   $\mathcal{O}^{\cdot}$   $\mathcal{O}^{\cdot}$   $\mathcal{O}^{\cdot}$   $\mathcal{O}^{\cdot}$   $\mathcal{O}^{\cdot}$   $\mathcal{O}^{\cdot}$   $\mathcal{O}^{\cdot}$   $\mathcal{O}^{\cdot}$   $\mathcal{O}$  $Q$ ¥Ø±ØªØ¨Ø§Ø∙ Cisco خاØu يتÙ…Ø Ù"أجهزØ© Cisco باÙ"اتØuاÙ"  $\emptyset$   $\emptyset$  $O(2\pi Q^3 \omega$ s (d. ai)  $\omega$ i)  $\omega$ i) bilining  $\omega$ i) bilining sida  $\omega$ i)  $\omega$ i) bilining  $\omega$ i) bilining sida  $\omega$ i) bilining sida  $\omega$ i) bilining sida  $\omega$ i) bilining sida  $\omega$ ilining sida  $\omega$ ilining sida  $\omega$ ilining si U^Ø¥Ù...Ùfانات اÙ"جهاØ<sup>2</sup>. يرØ<sup>3</sup>Ù" CDP إطارات تØØªÙ^ÙŠ  $Q^1$ Ù"Ù‰ Ù,ÙŠÙ... Ø $\cdot$ Ù^Ù" اÙ"ÙtÙ^Ø $^1$  (TLVs)، Ù^اÙ"تÙŠ هي ØÙ,Ù^Ù" تØ-توي على خصائص مختل�ة للمن�ذ و/أو الاتصال. يتم إستخدام صÙ�ØØ© *إعدادات d`@\$@¬Ut@*© *CDP* U`Q<sup>a</sup>U`...UfUŠU† CDP U`QrfU`, U`...U†U�@° Ø£U` @ªØ<sup>1</sup>Ø·UŠU, U#. UfU...@§ US@ªU... @¥@<sup>3</sup>@ª@®@~@§U...U‡@§ U..@ªUfU^USUt U...@′@°U..@§@ª  $0.0501, 0.0101$   $0.0501, 0.0501$   $0.0001$   $0.0001$   $0.0001$   $0.0001$   $0.0001$   $0.0001$   $0.0001$  $\varnothing$ " $\varnothing$ +Ù $\varnothing$ "Ù $\varnothing$ "Ù $\varnothing$ "Ù $\varnothing$ " $\varnothing$ " $\varnothing$ " $\varnothing$ 

> يشرØ Ø§Ù,,Ù...Ø3تندÙfÙŠÙ�ية تÙfÙ^ين Ø¥Ø<sup>1</sup>دادات  $\hat{U}^{\circ}$ اجهة CDP Ø $^{1}$ Ù"Ù‰ اÙ"Ù…ØÙ $^{\circ}$ ...؊ت اÙ"Ù…Ø $^{-}$ ارØ© Ù…Ù $^{+}$  $\emptyset$   $\emptyset$ i),  $\emptyset$ <sup>3</sup>Ù,  $\emptyset$   $\odot$  200 Ù  $\circ$  300.

## اÙ.,أجÙ‡Ø<sup>2</sup>Ø© اÙ,,Ù,ابÙ,,Ø© Ù,,Ù,,تطبÙŠÙ,

 $\cdot$  اÙ,,Ù,..,ØÙ^Ù,,ات اÙ,,Ù,..,Ø~ارØ© SF/SG 200 Ù^ SF/SG 300 Series

#### $\mathcal{O} \mathbf{Y} \mathcal{O} \mathcal{O}^{\dagger} \mathcal{O} \mathbf{S} \mathcal{O} \pm \mathcal{O} \mathbf{S} \mathbf{U}$ ... $\mathcal{O}^{\dagger}$

 $0.08C$ .  $0.040D05D5 + 1.2.7.76$ 

#### **Ø¥Ø'Ø~Ø\$Ø~Ø\$ت** Ù^Ø\$جهة CDP

 $\partial \delta \tilde{U}$  ,  $\partial \Phi$   $\partial \tilde{U}$  ,  $\partial \Phi$   $\partial \tilde{U}$  ,  $\partial \tilde{U}$  ,  $\partial \tilde{U}$  ,  $\partial \tilde{U}$  ,  $\partial \tilde{U}$  ,  $\partial \tilde{U}$  ,  $\partial \tilde{U}$  ,  $\partial \tilde{U}$  ,  $\partial \tilde{U}$  ,  $\partial \tilde{U}$  ,  $\partial \tilde{U}$  ,  $\partial \tilde{U}$  ,  $\partial \tilde{U}$  ,  $\partial \tilde{U}$  $\mathcal{O}\S$ i, i $\ldots$  $\mathcal{O}\S$ o $\mathcal{O}\S$ i  $\mathcal{O}\S$ i in  $\mathcal{O}\S$ i in  $\mathcal{O}\S$ i in  $\mathcal{O}\S$ i in it is  $\mathcal{O}\S$ i in  $\mathcal{O}\S$ i in  $\mathcal{O}\S$ i in  $\mathcal{O}\S$ i in  $\mathcal{O}\S$ i in in  $\mathcal{O}\S$ i in it is in  $\mathcal{O}\S$ i in it is in *OSÙfO\*O\*OSÙ� - CDP > 0\0^0~0S0~0S0\* 0SÙ..U^0S0--U#0@. O\*O Ù†O± OÙ�ØØ@*  $\mathcal{O}$ *¥* $\mathcal{O}'$ *<sup>1</sup>* $\mathcal{O}$ *s* $\mathcal{O}'$ *=* $\mathcal{O}$ *s* $\mathcal{O}$ *=* $\mathcal{O}$ *s* $\mathcal{O}$ *=* $\mathcal{O}'$ *z* $\mathcal{O}$  $\mathcal{O}'$ *s* $\mathcal{O}'$ *=* $\mathcal{O}'$ *z* $\mathcal{O}'$ *s* $\mathcal{O}'$ *=* $\mathcal{O}'$ 

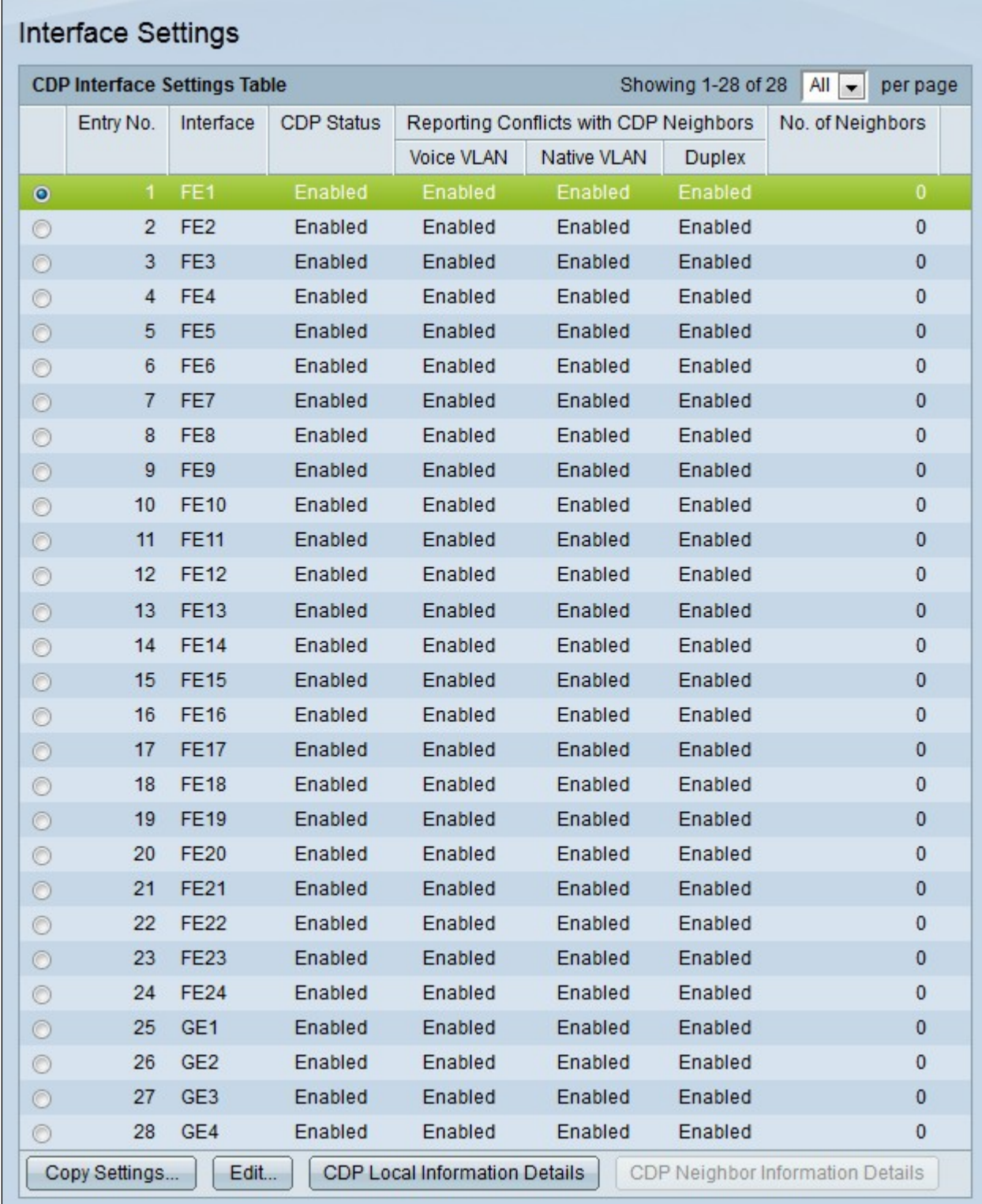

Ù...Ù,,اØØ¸Ø©: ÙŠÙ...ÙfÙ†Ùf اÙ,,Ù†Ù,ر Ù�Ù^Ù, Ø£Ø<sup>2</sup>رار تÙ�اصيل **<u>Ù...Ø'Ù,,Ù^Ù...ات CDP اÙ,,Ù...ØÙ,,ية Ø£Ù^تÙ�اصÙŠÙ,,</u> Ù...Ø'Ù,,Ù^Ù...ات CDP اÙ,,Ù...جاÙ^رØ**© Ù,,Ù,,تÙ†Ù,Ù,, Ø¥Ù,,Ù‰ ØÙ�ØØ© *ù...***@<sup>1</sup>ù,,**Ù^Ù...ات CDP اÙ,,Ù...ØÙ,,ية Ø£Ù^ ØÙ�ØØ§Øª Ù...Ø<sup>1</sup>Ù,,Ù^Ù...ات CDP  $\hat{O}$ \$U,,U... $\hat{O}$   $\neg$  $\hat{O}$ \$U^ $\hat{O}$ ± $\hat{O}$ ©  $\hat{O}$ <sup>1</sup>U, U‰  $\hat{O}$ \$U,  $\hat{O}$ <sup>+</sup>U^ $\hat{O}$ \$U, UŠ.

 $\emptyset$ \$Ù,,Ø®Ø $\cdot$ Ù^Ø© 2. Ø\$Ù†Ù,Ø $\pm$ Ø?Ø $\pm$ Ø\$Ù,,خيØ\$Ø $\pm$ Ù,,Ù,,Ù,..Ù†Ù�Ø $^{\circ}$ اÙ,,Ø $^{\circ}$ ÙŠ  $\overline{Q}^aQ\pm U\check{S}Q^-\overline{Q}^aQQ\pm U\check{S}Q\pm \check{U}\ddagger.$ 

 $\emptyset$ sÙ, $\emptyset$ ® $\emptyset$ ·Ù^ $\emptyset$ © 3.  $\emptyset$ sÙ†Ù, $\emptyset$ ±

Ù�Ù^Ù, تØØ±ÙŠØ±Ù..تØØ±ÙŠØ± إتØ<sup>−</sup>اØ<sup>−</sup>ات CDP اÙ.,خاØØ©  $\emptyset$ °Ø§Ù.,Ù...Ù†Ù�ذ. UŠØ U‡Ø± ناÙ�ذØ©  $\emptyset$ °ØØ±ÙŠØ± Ø¥Ø*1Ø~اØ~اØ*  $\hat{U}\hat{\mathcal{O}}\hat{\mathcal{S}}\hat{\mathcal{O}}$   $\hat{U}\hat{\mathcal{I}}\hat{\mathcal{O}}\hat{\mathcal{O}}$  CDP.

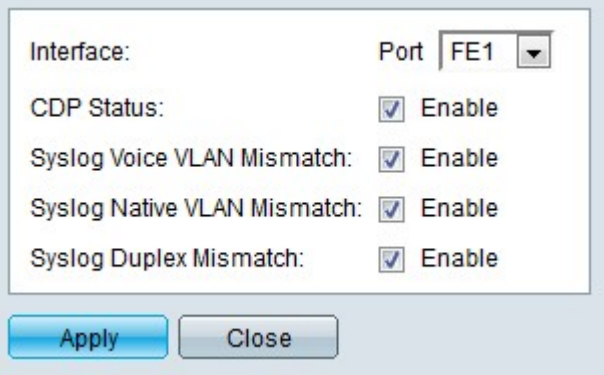

 $\mathcal{O}(\mathfrak{H}, \mathcal{O}) \otimes \mathfrak{H} \otimes \mathfrak{H} \$ "اÙ..Ù...Ù†Ù�ذ" أختر Ù...Ù†Ù�ذا Ù.,تÙfÙ^ينÙ‡.

> الخطوة 5. تدقيق **تمكين** Ù�ÙŠ ØÙ'Ù" ØØ§Ù"Ø© CDP  $\dot U$ "تÙ…Ù $f$ ين CDP Ù"Ù"منÙ�ذ اÙ"Ù…ØØ $^-$ Ø $^-$ .

الخطوة 6. Ù�ØØµØª **enable** Ù�ÙŠ ال syslog صوت VLAN ØØ§Ù"Ø©  $Q^1Q^-\nu$ ...  $Q^a\nu^aQS\nu^aQ\nu$ ,  $\nu_{\rm m}Q-QS\nu_{\rm m}$   $QE\nu^{\rm t}$   $\nu_{\rm m}Q$   $Z$  syslog  $Q\pm Q^3QS\nu_{\rm m}Q$   $QQ^1\nu^{\rm t}$  $Q\mu\dot{U}^{\circ}Q$ © VLAN ØØ§Ù"Ø© Ø $^1$ Ø $^-\dot{U}$ ... تÙ $^{\circ}$ اÙ $\bullet$ Ù, ÙfØ'Ù $\bullet$ ت. Ù $^{\circ}$ Ù‡Ø $^{\circ}$ ا ÙŠØØ $^-\phi$ «  $\varnothing$ <sup>1</sup>Ù+ $\varnothing$ <sup>-</sup>Ù... $\varnothing$ § Ù, $\varnothing$ § ت $\varnothing$ ª $\varnothing$ .@§Ø $^{\circ}$ Ù, Ù, Ŵ, Ŵ, Ŵ, Ŵ, ات Ø´Ø ¨ÙfØ© VLAN الصوتية الخاصة بإطار المدخل مع ما  $\dot{\theta}$ i), Ut Ø'ÙtهاÙ,,جهاØ $^2$ اÙ,,Ù...ØÙ,,ÙŠ.

 $\emptyset$   $\emptyset$  $V$ LAN ØØ§Ù"Ø© Ø $^1$ Ø $^-$ Ù... تÙ^اÙ $\clubsuit$ Ù, Ù...جاÙ,, أن ÙŠÙ,,Ø $^-$ syslog Ø $\pm$ Ø $^3$ اÙ,,Ø©  $\emptyset$ <sup>1</sup>ÙtØ U...ا VLAN أهÙ"ÙŠ طبÙŠØ<sup>1</sup>ÙŠ ØØ§Ù"Ø© Ø<sup>1</sup>Ø U... تÙ^اÙ�Ù,  $\dot{U}$ \$ $\dot{\mathcal{O}}$ ")  $\dot{\mathcal{O}}$   $\dot{\mathcal{O}}$   $\$  $Q'Q''$ ÙIØ© VLAN اÙ"Ø£ØuÙ"ية اÙ"خاØuØ© Ø"إطار اÙ"Ù...Ø $\bar Q$ خل  $\hat{U}$ ... $\varnothing$ 1  $\hat{U}$ ... $\varnothing$ S ÙŠ $\varnothing$ 1 $\hat{U}$ ... $\varnothing$ 1 $\hat{U}$ ... $\varnothing$ )... $\hat{U}$ ... $\varnothing$ Ö... $\hat{U}$ ... $\varnothing$ Ö... $\hat{U}$ ... $\varnothing$ Ù... $\hat{U}$ ... $\varnothing$ Ù... $\hat{U}$ ... $\varnothing$ Ù... $\hat{U}$ ... $\varnothing$ Ù... $\hat{U}$ ... $\varnothing$ Ù... $\hat{U}$ ....

```
\emptysetstī.,\emptyset@\emptyset·t̄r\emptyset© 8. \emptyset<sup>3</sup>\emptysetitī, t̄rī, \emptysetirī, enable Ù�ÙŠ ØÙ,Ù,, Ø<sup>1</sup>دÙ... Ø<sup>3</sup>طابÙ,
   050, 040+0<sup>3</sup>050, 0«Ut050¦UŠ 050, 040<sup>ª</sup>0¬05U‡ U...Ut Syslog U, 04Ut0'050;
                        Q + Q^3 Q§Ù"Q© SYSLOG Q^1Ù†Q^-\overline{Q}§ÙQ^aQ'QSÙ\rightarrow Q^1Q^-\Ù... Q^aQ \cdot QSQ^-\dot{\cup},
\dot{U}... \varnothing1\dot{U},\dot{U}\dot{\Omega}... \varnothings\varnothingª \varnothings\dot{U},\varnothing¥\varnothings\dot{U},\varnothing«\dot{\varnothing}i\varnothings\dot{\varnothing}s\dot{\varnothing}s\dot{\varnothing}s\dot{\varnothing}ys\dot{\varnothing}s\dot{\varnothing}s\dot{\varnothing}s\dot{\varnothing}s\dot{\varnothing}s\dot{\varnothing}s\dot{\varnothing}s\dot{\varnothing}s\dot{\varnothing}s\ÙŠØØ¯Ø« عندما لا تتطابق معلومات الإرسال
ثنائي الإتجاه الخاصة بإطار المدخل
      0.1201, 0.0101, 0.0101, 0.0101, 0.0010, 0.0010, 0.0010, 0.0010, 0.0010, 0.0010, 0.0010, 0.0010, 0.0010, 0.0010, 0.0010, 0.0010, 0.0010, 0.0010, 0.0010, 0.0010, 0.0010, 0.0010, اÙ"Ù…ØÙ"ÙŠ.
```
 $\emptyset$ sù,  $\emptyset$ @ $\emptyset$ ·Ù $\emptyset$ © 9.  $\emptyset$ ·Ù,  $\emptyset$ ·Ù,  $\emptyset$ © ÙŠ $\emptyset$ · $\emptyset$ ·Ù,

ةمجرتلا هذه لوح

ةي الآلال تاين تان تان تان ان الماساب دنت الأمانية عام الثانية التالية تم ملابات أولان أعيمته من معت $\cup$  معدد عامل من من ميدة تاريما $\cup$ والم ميدين في عيمرية أن على مي امك ققيقا الأفال المعان المعالم في الأقال في الأفاق التي توكير المالم الما Cisco يلخت .فرتحم مجرتم اهمدقي يتلا ةيفارتحالا ةمجرتلا عم لاحلا وه ىل| اًمئاد عوجرلاب يصوُتو تامجرتلl مذه ققد نع امتيلوئسم Systems ارامستناه انالانهاني إنهاني للسابلة طربة متوقيا.